The following features are available in this PDF document.

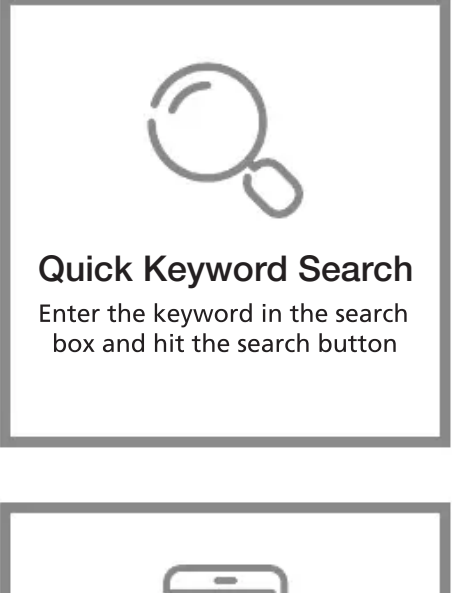

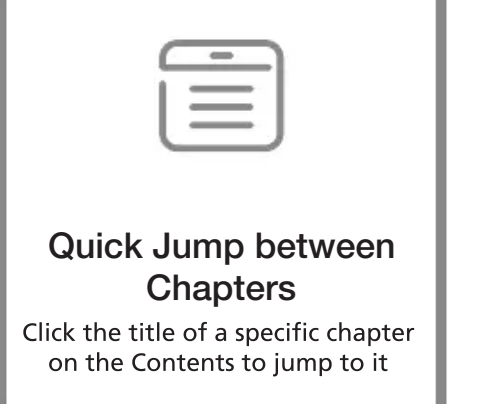

\*Reading software such as Adobe Reader is needed in this case